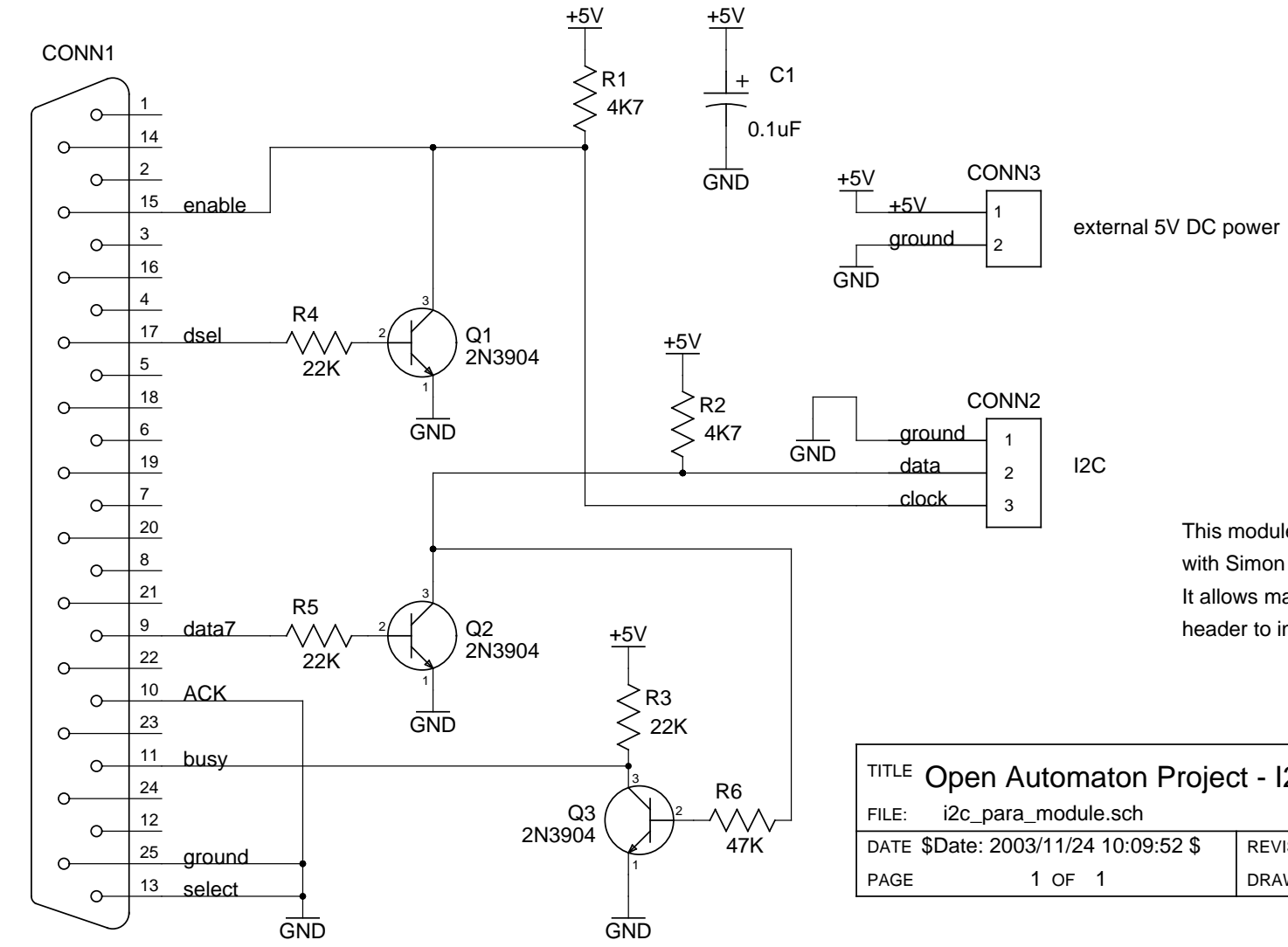

This module has been designed specifically to work with Simon G. Vogl's I2C Linux kernel driver. It allows mainboards without their own on-board I2Cheader to interface with the other OAP I2C modules.

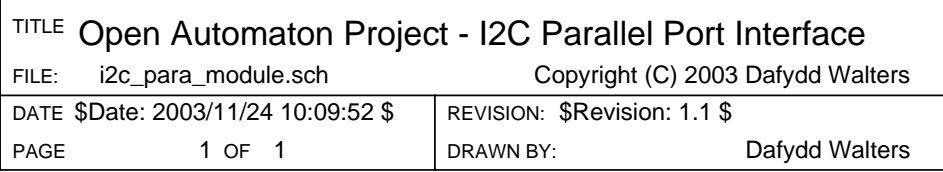

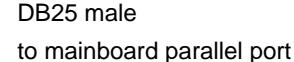